# Step5/7-Programming system PG-2000

# Installation note:

Load your license file using the link given in your personal license email. The password for extraction can also be found in this email. Then copy this file into the folder of the installed PG-2000 software (demo version). After restarting the software, your license is active.

https://www.tpa-partner.de

#### **Menutree Website:**

+ Products / docu / downloads + PG-2000 H1-option

#### **QR-Code Website:**

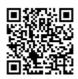

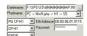

Please make sure to update your drivers before using our products.

#### Data backup S5-PLC on USB-stick via dig. IO

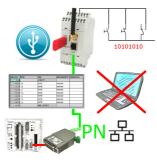

Via digital input triggered DB-backup/-restore without additional PC via PG-socket and Ethernet to USB-stick

# Variable-chart without Step7-programming package

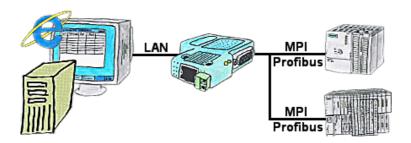

You would like to give your customer the opportunity to read current numbers of the manufacturing Online, without installing a visualisation or even the STEP7-package? Then a S7-LAN with the option Status Variable" is needed, and your customer can take a look at these password protected data on a site of the integrated webserver.

#### Analogue and ISDN - how do they come together?

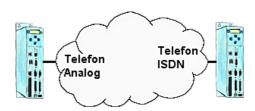

You have on the plant side only ISDN for telephone, but in your office there is only an analogue system? No problem, you have to install on the clients side the TP-II and activate there the analogue-emulation in the device. No, the modem signals will be send digitalized over ISDN and you can connect to it. So, you will be able to communicate though the telephone systems are different and your client isnt forced to install an analogue connection.

# Process energy-data with LOGO!

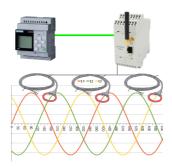

Process of all kinds of the recorded energy-values with the LOGO!-Control

# Direct-mode "extended serial interface"

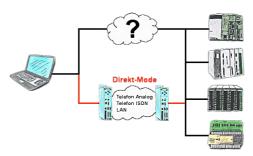

There is an unsupported control or data logger or converter integrated in your installation which protocol is not supported? No problem, the signs that the PC in the office sends will be transferred via telephone line by the Direct-mode, and on-site reproduced by the TP-II. The way back is identical. So in that case there's also a communication to the electronic devices available.

#### Remote-maintenance Pilz-PLC

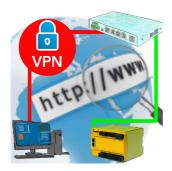

Remote-maintenance of a Pilz-controller with network-connection via secure VPN-tunnel of the TeleRouter